## EN

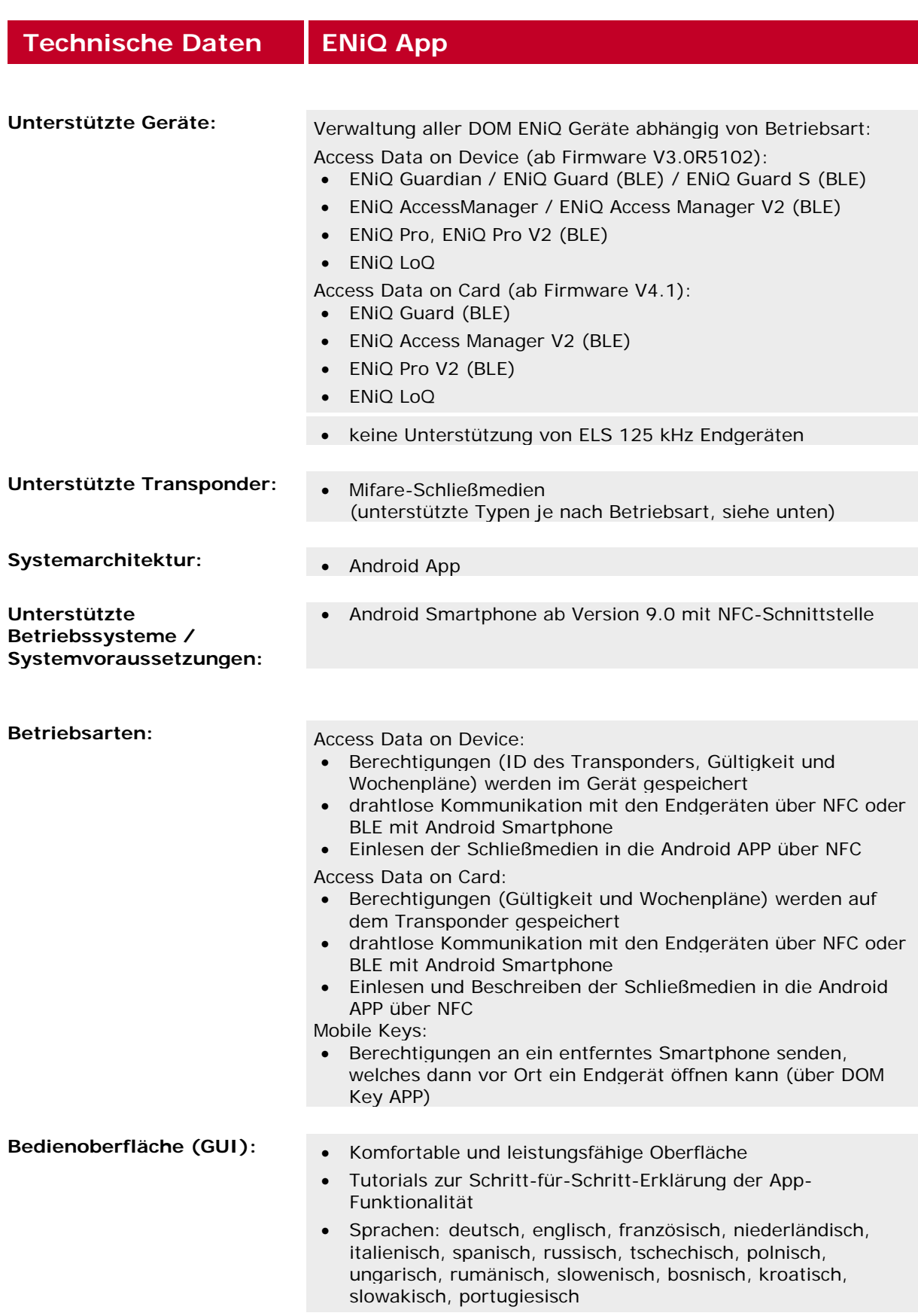

## ENIQ

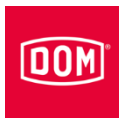

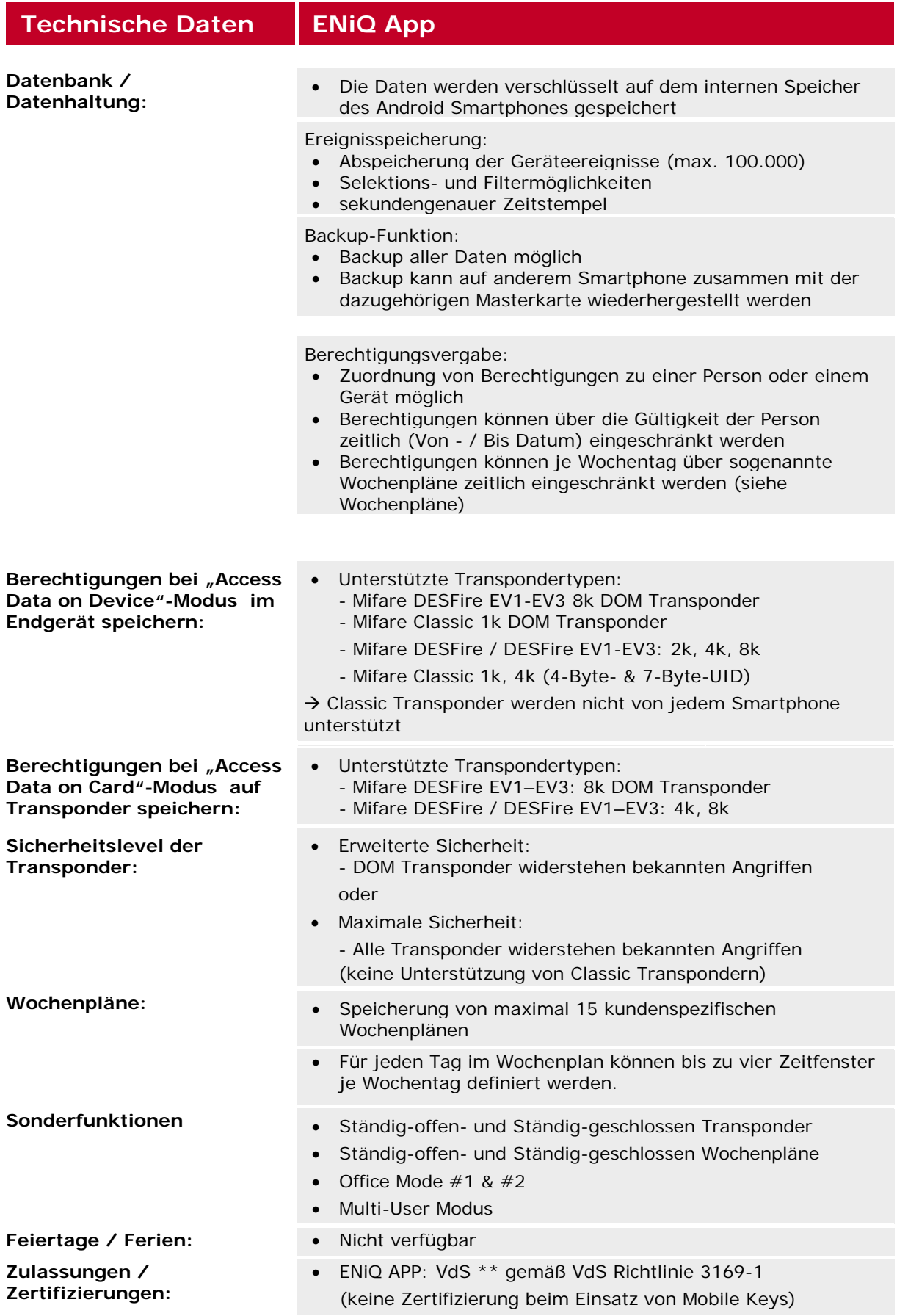

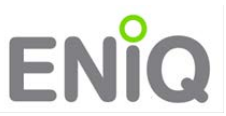

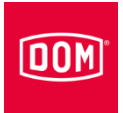

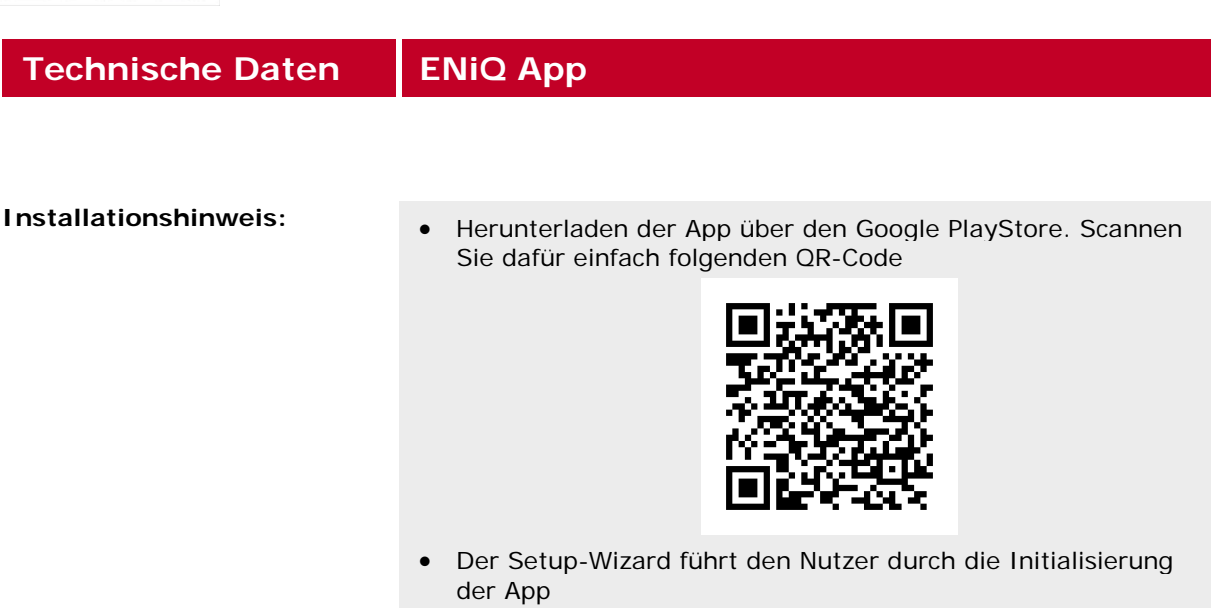

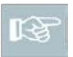

*Alle Angaben entsprechen dem derzeitigen Entwicklungsstand. Technische Änderungen sind jederzeit vorbehalten.*